# ISyncFilter Class Reference

Cocoa > Syncing

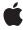

#### ď

Apple Inc.
© 2006 Apple Computer, Inc.
All rights reserved.

No part of this publication may be reproduced, stored in a retrieval system, or transmitted, in any form or by any means, mechanical, electronic, photocopying, recording, or otherwise, without prior written permission of Apple Inc., with the following exceptions: Any person is hereby authorized to store documentation on a single computer for personal use only and to print copies of documentation for personal use provided that the documentation contains Apple's copyright notice.

The Apple logo is a trademark of Apple Inc.

Use of the "keyboard" Apple logo (Option-Shift-K) for commercial purposes without the prior written consent of Apple may constitute trademark infringement and unfair competition in violation of federal and state laws.

No licenses, express or implied, are granted with respect to any of the technology described in this document. Apple retains all intellectual property rights associated with the technology described in this document. This document is intended to assist application developers to develop applications only for Apple-labeled computers.

Every effort has been made to ensure that the information in this document is accurate. Apple is not responsible for typographical errors.

Apple Inc. 1 Infinite Loop Cupertino, CA 95014 408-996-1010

Apple, the Apple logo, Cocoa, Mac, and Mac OS are trademarks of Apple Inc., registered in the United States and other countries.

Simultaneously published in the United States and Canada.

Even though Apple has reviewed this document, APPLE MAKES NO WARRANTY OR REPRESENTATION, EITHER EXPRESS OR IMPLIED, WITH RESPECT TO THIS DOCUMENT, ITS QUALITY, ACCURACY, MERCHANTABILITY, OR FITNESS FOR A PARTICULAR PURPOSE. AS A RESULT, THIS DOCUMENT IS PROVIDED "AS 15," AND YOU, THE READER, ARE ASSUMING THE ENTIRE RISK AS TO ITS QUALITY AND ACCURACY.

IN NO EVENT WILL APPLE BE LIABLE FOR DIRECT, INDIRECT, SPECIAL, INCIDENTAL, OR CONSEQUENTIAL DAMAGES RESULTING FROM ANY

DEFECT OR INACCURACY IN THIS DOCUMENT, even if advised of the possibility of such damages.

THE WARRANTY AND REMEDIES SET FORTH ABOVE ARE EXCLUSIVE AND IN LIEU OF ALL OTHERS, ORAL OR WRITTEN, EXPRESS OR IMPLIED. No Apple dealer, agent, or employee is authorized to make any modification, extension, or addition to this warranty.

Some states do not allow the exclusion or limitation of implied warranties or liability for incidental or consequential damages, so the above limitation or exclusion may not apply to you. This warranty gives you specific legal rights, and you may also have other rights which vary from state to state.

## **Contents**

## **ISyncFilter Class Reference** 5

Overview 5
Tasks 5
Creating and Initializing Instances 5
Class Methods 6

filterMatchingAllFilters: 6

filterMatchingAtLeastOneFilter: 6

### **Document Revision History 7**

## Index 9

## **ISyncFilter Class Reference**

Inherits from NSObject

Conforms to NSObject (NSObject)

Framework /System/Library/Frameworks/SyncServices.framework

**Availability** Available in Mac OS X v10.4 and later.

**Companion guide** Sync Services Programming Guide

**Declared in** ISyncFilter.h

## Overview

ISyncFilter provides a set of standard filters that can be used by any client, and some utility methods for creating filters. You should never instantiate or subclass ISyncFilter directly.

If your application uses only a subset of the entities, attributes, and relationships defined in a schema, then you can restrict pulled records to that subset using filters. A filter is any object that conforms to the ISyncFiltering protocol. You set filters using the setFilters: ISyncClient method.

Use the methods in this class to create new filters by applying logical AND and OR binary operators on a collection of filters. Use the filterMatchingAllFilters: (page 6) to apply an AND operator and filterMatchingAtLeastOneFilter: (page 6) to apply an OR operator.

See Sync Services Programming Guide for more information on using filters.

## **Tasks**

## **Creating and Initializing Instances**

```
+ filterMatchingAllFilters: (page 6)
```

Returns a filter that is the logical AND of the filters specified in the filters array.

+ filterMatchingAtLeastOneFilter: (page 6)

Returns a filter that is the logical OR of the filters specified in the filters array.

Overview 2006-07-07 | © 2006 Apple Computer, Inc. All Rights Reserved.

## **Class Methods**

## filterMatchingAllFilters:

Returns a filter that is the logical AND of the filters specified in the filters array.

+ (id <ISyncFiltering>)filterMatchingAllFilters:(NSArray \*)filters

#### Discussion

All the filters are expected to conform to the ISyncFiltering protocol.

#### **Availability**

Available in Mac OS X v10.4 and later.

#### Declared In

ISyncFilter.h

## filterMatchingAtLeastOneFilter:

Returns a filter that is the logical OR of the filters specified in the filters array.

+ (id <ISyncFiltering>)filterMatchingAtLeastOneFilter:(NSArray \*)filters

#### Discussion

All the filters are expected to conform to the ISyncFiltering protocol.

#### **Availability**

Available in Mac OS X v10.4 and later.

#### **Declared In**

ISyncFilter.h

# **Document Revision History**

This table describes the changes to ISyncFilter Class Reference.

| Date       | Notes                                                                                 |
|------------|---------------------------------------------------------------------------------------|
| 2006-07-07 | First publication of this content as a separate document. Updated for Mac OS X v10.5. |

#### **REVISION HISTORY**

**Document Revision History** 

## Index

## F

filterMatchingAllFilters: class method 6
filterMatchingAtLeastOneFilter: class method 6